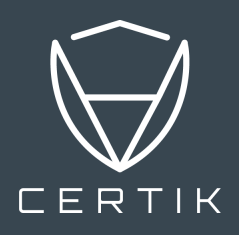

# AUDIT REPORT

## PRODUCED BY CERTIK

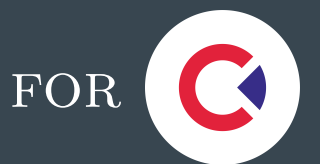

March 23, 2021

## CERTIK AUDIT REPORT FOR CONVERGENCE FINANCE

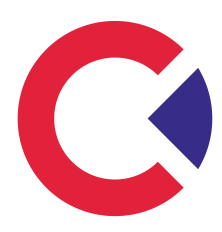

Request Date: 2021-03-23 Revision Date: 2021-03-23 Platform Name: Ethereum

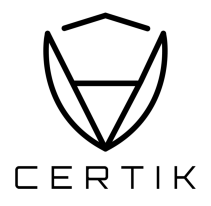

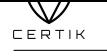

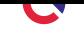

## **Contents**

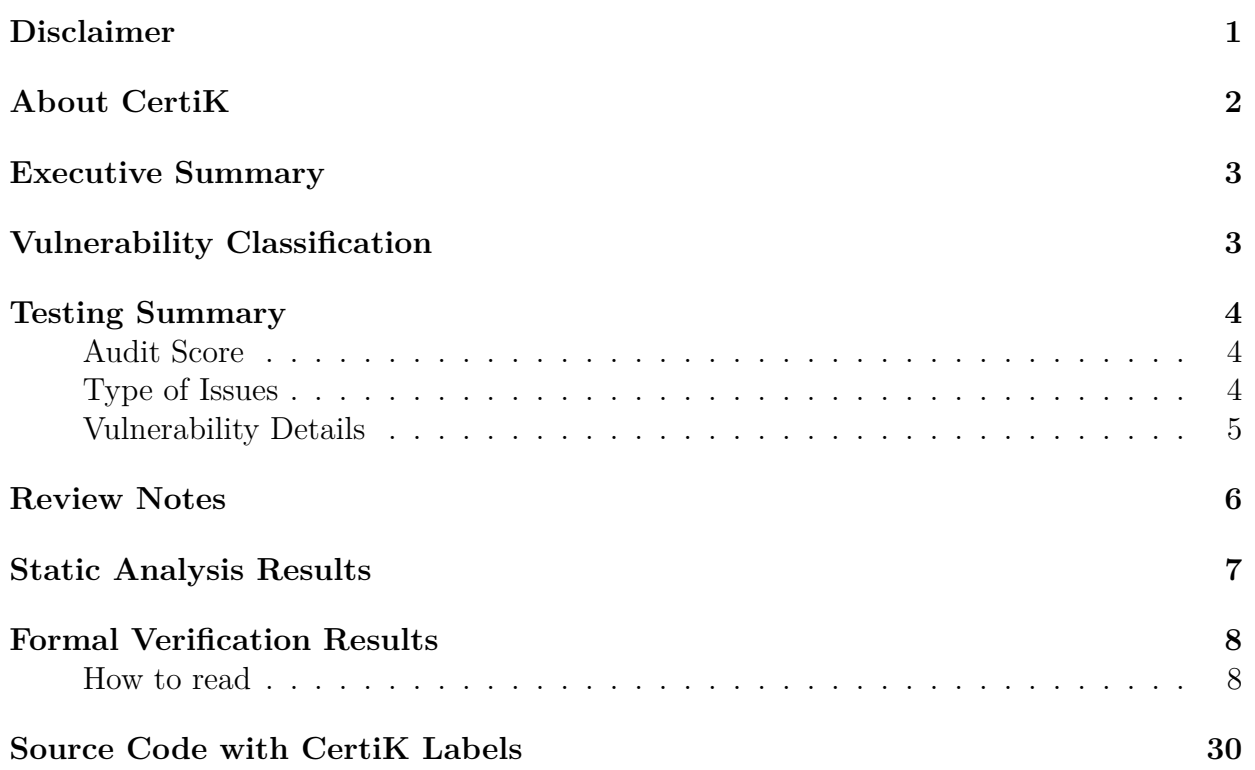

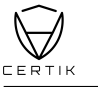

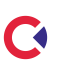

## <span id="page-3-0"></span>**Disclaimer**

CertiK reports are not, nor should be considered, an "endorsement" or "disapproval" of any particular project or team. These reports are not, nor should be considered, an indication of the economics or value of any "product" or "asset" created by any team or project that contracts CertiK to perform a security review.

CertiK Reports do not provide any warranty or guarantee regarding the absolute bug-free nature of the technology analyzed, nor do they provide any indication of the technologies proprietors, business, business model or legal compliance.

CertiK Reports should not be used in any way to make decisions around investment or involvement with any particular project. These reports in no way provide investment advice, nor should be leveraged as investment advice of any sort.

CertiK Reports represent an extensive auditing process intending to help our customers increase the quality of their code while reducing the high level of risk presented by cryptographic tokens and blockchain technology.

Blockchain technology and cryptographic assets present a high level of ongoing risk. CertiK's position is that each company and individual are responsible for their own due diligence and continuous security. CertiK's goal is to help reduce the attack vectors and the high level of variance associated with utilizing new and consistently changing technologies, and in no way claims any guarantee of security or functionality of the technology we agree to analyze.

#### **What is a CertiK report?**

- A document describing in detail an in depth analysis of a particular piece(s) of source code provided to CertiK by a Client.
- An organized collection of testing results, analysis and inferences made about the structure, implementation and overall best practices of a particular piece of source code.
- Representation that a Client of Certik has indeed completed a round of auditing with the intention to increase the quality of the company/product's IT infrastructure and or source code.

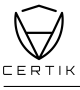

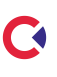

## <span id="page-4-0"></span>**About CertiK**

CertiK is a technology-led blockchain security company founded by Computer Science professors from Yale University and Columbia University built to prove the security and correctness of smart contracts and blockchain protocols.

CertiK, in partnership with grants from IBM and the Ethereum Foundation, CertiK's mission of every audit is to apply different approaches and detection methods, ranging from manual, static, and dynamic analysis, to ensure that projects are checked against known attacks and potential vulnerabilities. CertiK leverages a team of seasoned engineers and security auditors to apply testing methodologies and assessments to each project, in turn creating a more secure and robust software system.

CertiK has served more than 100 clients with high quality auditing and consulting services, ranging from stablecoins such as Binance's BGBP and Paxos Gold to decentralized oracles such as Band Protocol and Tellor. CertiK customizes its engineering tool kits, while applying cutting-edge research on smart contracts, for each client on its project to offer a high quality deliverable. For more information: https://certik.io.

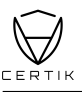

#### <span id="page-5-0"></span>**Executive Summary**

This report has been prepared for Convergence Finance to discover issues and vulnerabilities in the source code of their ConvergenceToken smart contracts. A comprehensive examination has been performed, utilizing CertiK's Formal Verification Platform, Static Analysis, and Manual Review techniques.

The auditing process pays special attention to the following considerations:

- Testing the smart contracts against both common and uncommon attack vectors.
- Assessing the codebase to ensure compliance with current best practices and industry standards.
- Ensuring contract logic meets the specifications and intentions of the client.
- Cross referencing contract structure and implementation against similar smart contracts produced by industry leaders.
- Thorough line-by-line manual review of the entire codebase by industry experts.

## <span id="page-5-1"></span>**Vulnerability Classification**

CertiK categorizes issues into three buckets based on overall risk levels:

#### **Critical**

Code implementation does not match specification, which could result in the loss of funds for contract owner or users.

Medium

Code implementation does not match the specification under certain conditions, which could affect the security standard by loss of access control.

Low

Code implementation does not follow best practices, or uses suboptimal design patterns, which could lead to security vulnerabilities further down the line.

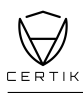

<span id="page-6-1"></span><span id="page-6-0"></span>**Testing Summary**

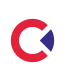

**PASS** 

 $CERTIK$  believes this smart contract passes security qualifications to be listed on digital asset exchanges.

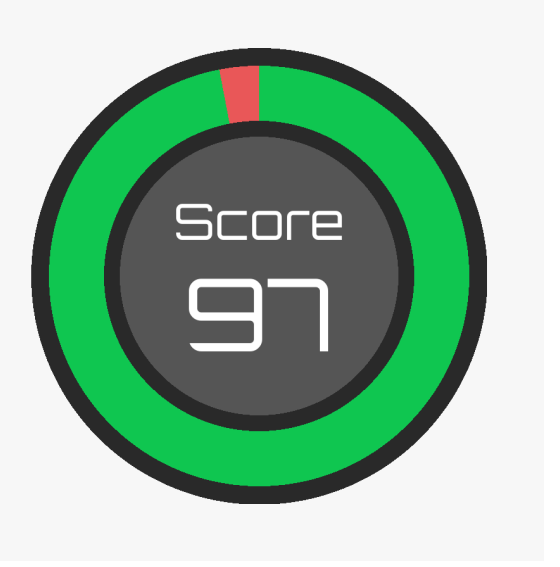

Mar 23, 2021

#### <span id="page-6-2"></span>**Type of Issues**

CertiK's smart label engine applied 100% formal verification coverage on the source code. Our team of engineers has scanned the source code using proprietary static analysis tools and code-review methodologies. The following technical issues were found:

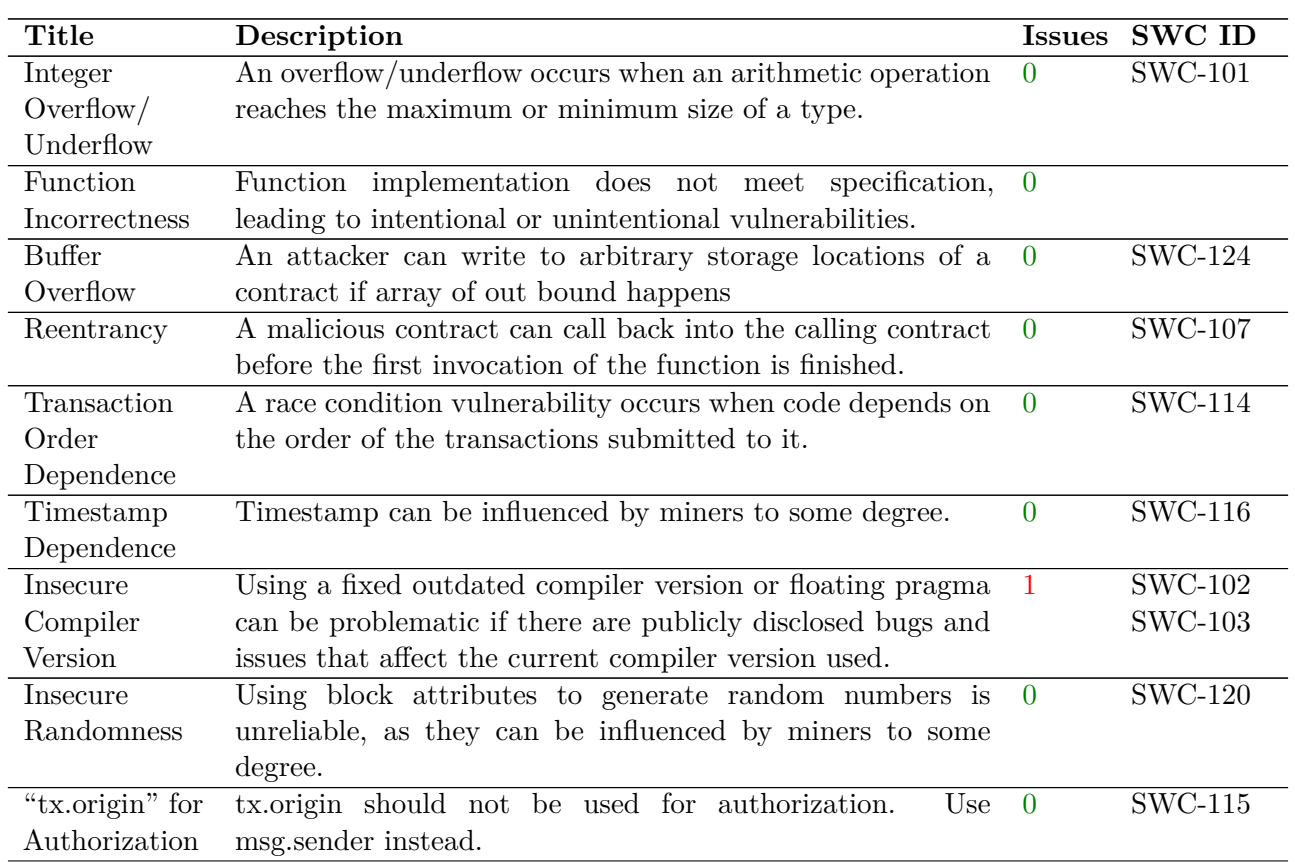

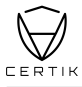

Formal Verification Platform for Smart Contracts and Blockchain Ecosystems

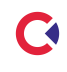

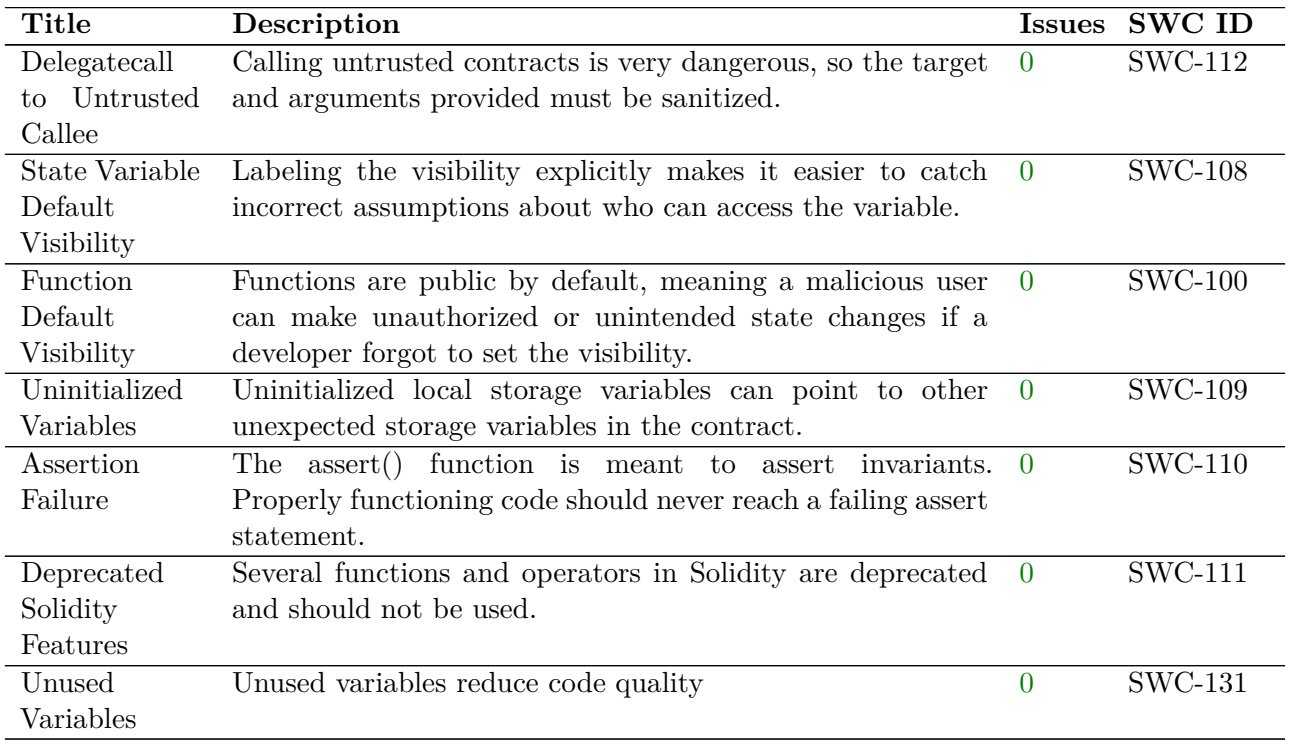

#### <span id="page-7-0"></span>**Vulnerability Details**

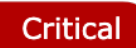

No issue found.

Medium

No issue found.

Low

No issue found.

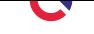

## **Review Notes**

#### <span id="page-8-0"></span>**Source Code SHA-256 Checksum**

• **ConvergenceToken.sol**<sup>1</sup> d9d086932b36df750cf8cbcbc728ccfe7d15fca441998d58472103956ef69bf7

#### **Summary**

 $\vee$ CERTIK

CertiK team is invited by The ConvergenceToken team to audit the design and implementations of its to be released ERC20 based smart contract, and the source code has been analyzed under different perspectives and with different tools such as CertiK formal verification checkings as well as manual reviews by smart contract experts. That end-to-end process ensures proof of stability as well as a hands-on, engineering-focused process to close potential loopholes and recommend design changes in accordance with the best practices in the space. We have been actively interacting with client-side engineers when there was any potential loopholes or recommended design changes during the audit process, and ConvergenceTokenToken team has been actively giving us updates for the source code and feedback about the business logics.

Meanwhile, it is recommended to have a more well-detailed document for the public to describe the source code specifications and implementations.

Overall we found the ConvergenceToken contract follows good practices, with reasonable amount of features on top of the ERC20 related to administrive controls by the token issuer. With the final update of source code and delivery of the audit report, we conclude that the contract is not vulnerable to any classically known antipatterns or security issues. The audit report itself is not necessarily a guarantee of correctness or trustworthiness, and we always recommend seeking multiple opinions, more test coverage and sandbox deployments before the mainnet release.

#### **Recommendations**

Items in this section are low impact to the overall aspects of the smart contracts, thus will let client to decide whether to have those reflected in the final deployed version of source codes.

#### **ConvergenceToken.sol**

• INFO Literals with many digits are difficult to read and review. Consider using scientific notation or ether suffix for variable TOTAL\_SUPPLY.

 $1$ <https://etherscan.io/address/0xc834fa996fa3bec7aad3693af486ae53d8aa8b50>

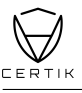

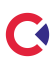

### <span id="page-9-0"></span>**Static Analysis Results**

**INSECURE\_COMPILER\_VERSION**

Line 9 in File ConvergenceToken.sol

<sup>9</sup> **pragma solidity** >=**0.6.0** <**0.8.0**;

Only these compiler versions are safe to compile your code: 0.7.4

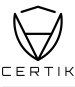

**CA** 

## <span id="page-10-0"></span>**Formal Verification Results**

#### **How to read**

## Detail for Request 1

transferFrom to same address

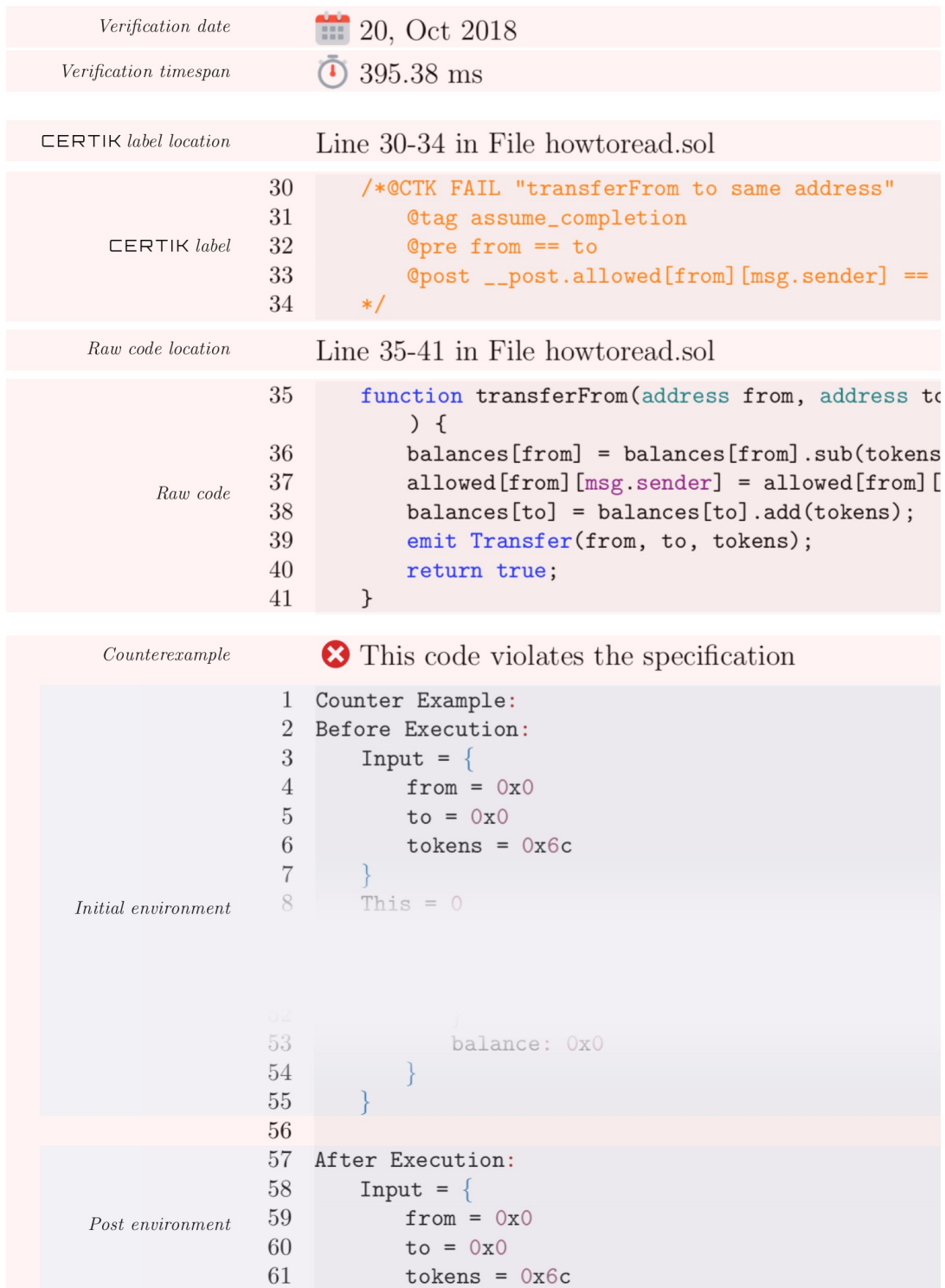

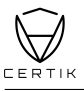

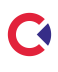

#### **Formal Verification Request 1**

**Context \_msgSender**

**23**, Mar 2021 20.18 ms

Line 22-25 in File ConvergenceToken.sol

```
22 /*@CTK "Context _msgSender"
23 @tag assume_completion
24 @post __return == msg.sender
25 */
```
Line 27-29 in File ConvergenceToken.sol

```
27 function _msgSender() internal view virtual returns (address payable) {
28 return msg.sender;
<sup>29</sup> }
```
 $\bullet$  The code meets the specification.

#### **Formal Verification Request 2**

**Context \_msgData**

**23**, Mar 2021 5.48 ms

Line 31-34 in File ConvergenceToken.sol

```
31 /*@CTK "Context _msgData"
32 @tag assume_completion
33 @post __return == msg.data
34 */
```
Line 36-39 in File ConvergenceToken.sol

```
36 function _msgData() internal view virtual returns (bytes memory) {
37 this; // silence state mutability warning without generating
      ,→ bytecode - see https://github.com/ethereum/solidity/issues/2691
38 return msg.data;
39 }
```
The code meets the specification.

#### **Formal Verification Request 3**

**SafeMath tryAdd**

<sup>22</sup>, Mar 2021 38.0 ms

Line 147-153 in File ConvergenceToken.sol

```
147 /*@CTK "SafeMath tryAdd"
148 @tag spec
149 @tag is_pure
150 @post a + b < a || a + b < b -> __has_overflow
151 @post a + b < a -> __return == false && __return1 == 0
152 @post a + b >= a -> __return == true && __return1 == a + b
153 */
```
Line 155-159 in File ConvergenceToken.sol

```
155 function tryAdd(uint256 a, uint256 b) internal pure returns (bool,
      ,→ uint256) {
156 uint256 c = a + b;
157 if (c < a) return (false, 0);
158 return (true, c);
159 }
```
The code meets the specification.

#### **Formal Verification Request 4**

**SafeMath trySub**

<sup>22</sup>, Mar 2021  $\bar{0}$  11.55 ms

Line 167-172 in File ConvergenceToken.sol

```
167 /*@CTK "SafeMath trySub"
168 @tag spec
169 @tag is_pure
170 @post b > a -> __return == false && __return1 == 0
171 @post b <= a -> return == true \mathcal{C} return1 == a - b172 */
```
Line 174-177 in File ConvergenceToken.sol

```
174 function trySub(uint256 a, uint256 b) internal pure returns (bool,
      ,→ uint256) {
175 if (b > a) return (false, 0);
176 return (true, a - b);
177 }
```
The code meets the specification.

#### **Formal Verification Request 5**

**SafeMath tryMul**

<sup>22</sup>, Mar 2021 95.86 ms

Line 185-191 in File ConvergenceToken.sol

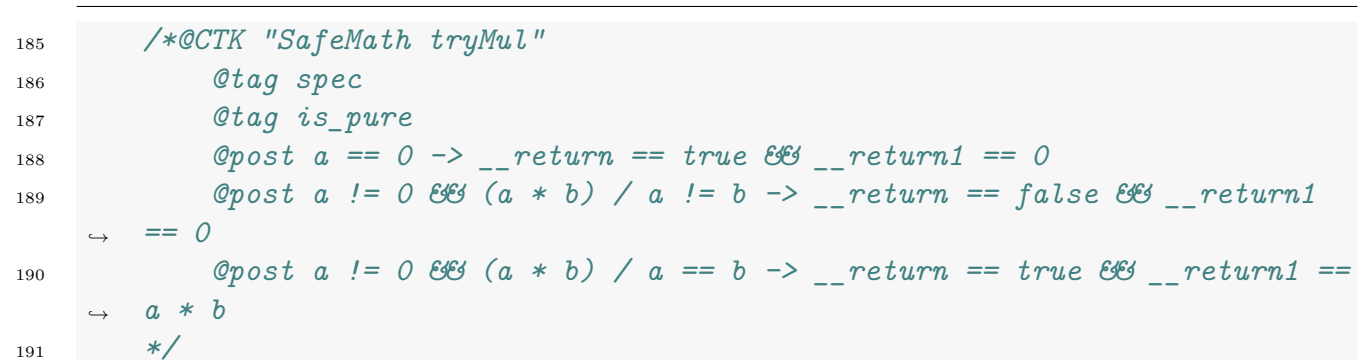

Line 193-201 in File ConvergenceToken.sol

```
193 function tryMul(uint256 a, uint256 b) internal pure returns (bool,
      ,→ uint256) {
194 // Gas optimization: this is cheaper than requiring 'a' not being
       ,→ zero, but the
195 // benefit is lost if 'b' is also tested.
196 // See:
      ,→ https://github.com/OpenZeppelin/openzeppelin-contracts/pull/522
197 if (a == 0) return (true, 0);
198 uint256 c = a * b;
199 if (c / a != b) return (false, 0);
200 return (true, c);
201 }
```
The code meets the specification.

#### **Formal Verification Request 6**

**SafeMath tryDiv**

**23**, Mar 2021 **12.81** ms

Line 209-214 in File ConvergenceToken.sol

```
209 /*@CTK "SafeMath tryDiv"
210 @tag spec
211 @tag is_pure
212 @post b == 0 -> __return == false && __return1 == 0
213 @post b != 0 -> __return == true && __return1 == a / b
214 */
```
Line 216-219 in File ConvergenceToken.sol

```
216 function tryDiv(uint256 a, uint256 b) internal pure returns (bool,
      ,→ uint256) {
217 if (b == 0) return (false, 0);
218 return (true, a / b);
219 }
```
The code meets the specification.

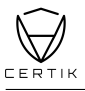

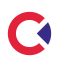

#### **Formal Verification Request 7**

**SafeMath tryMod**

<sup>22</sup>, Mar 2021  $\bar{0}$  14.44 ms

Line 227-232 in File ConvergenceToken.sol

```
227 /*@CTK "SafeMath tryMod"
228 @tag spec
229 @tag is_pure
230 @post b == 0 -> __return == false && __return1 == 0
231 @post b != 0 -> __return == true && __return1 == a % b
232 */
```
Line 234-237 in File ConvergenceToken.sol

```
234 function tryMod(uint256 a, uint256 b) internal pure returns (bool,
      ,→ uint256) {
235 if (b == 0) return (false, 0);
236 return (true, a % b);
237 }
```
The code meets the specification.

#### **Formal Verification Request 8**

**If method completes, integer overflow would not happen.**

<sup>22</sup>, Mar 2021 18.96 ms

Line 250 in File ConvergenceToken.sol

<sup>250</sup> *//@CTK NO\_OVERFLOW*

Line 261-265 in File ConvergenceToken.sol

```
261 function add(uint256 a, uint256 b) internal pure returns (uint256) {
262 uint256 c = a + b;
263 require(c >= a, "SafeMath: addition overflow");
264 return c;
265 }
```
The code meets the specification.

#### **Formal Verification Request 9**

**SafeMath add**

<sup>22</sup>, Mar 2021 4.15 ms

Line 251-259 in File ConvergenceToken.sol

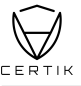

```
251 /*@CTK "SafeMath add"
252 @tag spec
253 @tag is_pure
254 @post (a + b < a || a + b < b) == __reverted
255 @post !__reverted -> __return == a + b
256 @post !__reverted -> !__has_overflow
257 @post !__reverted -> !__has_assertion_failure
258 @post !(__has_buf_overflow)
259 */
```
Line 261-265 in File ConvergenceToken.sol

```
261 function add(uint256 a, uint256 b) internal pure returns (uint256) {
262 uint256 c = a + b;
263 require(c >= a, "SafeMath: addition overflow");
264 return c;
<sup>265</sup> }
```
 $\bullet$  The code meets the specification.

#### **Formal Verification Request 10**

**If method completes, integer overflow would not happen.**

<sup>22</sup>, Mar 2021 17.51 ms

Line 278 in File ConvergenceToken.sol

<sup>278</sup> *//@CTK NO\_OVERFLOW*

Line 290-293 in File ConvergenceToken.sol

```
290 function sub(uint256 a, uint256 b) internal pure returns (uint256) {
291 require(b <= a, "SafeMath: subtraction overflow");
292 return a - b;
293 }
```
The code meets the specification.

#### **Formal Verification Request 11**

**SafeMath sub**

<sup>22</sup>, Mar 2021  $\bar{c}$  2.27 ms

Line 279-288 in File ConvergenceToken.sol

```
279 /*@CTK "SafeMath sub"
280 @tag spec
281 @tag is_pure
```
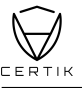

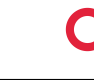

```
282 @pre b <= a
283 @post (a < b) == __reverted
284 @post !__reverted -> __return == a - b
285 @post !__reverted -> !__has_overflow
286 @post !__reverted -> !__has_assertion_failure
287 @post !(__has_buf_overflow)
288 */
```
Line 290-293 in File ConvergenceToken.sol

```
290 function sub(uint256 a, uint256 b) internal pure returns (uint256) {
291 require(b <= a, "SafeMath: subtraction overflow");
292 return a - b;
293 }
```
The code meets the specification.

#### **Formal Verification Request 12**

**If method completes, integer overflow would not happen.**

, Mar 2021 55.72 ms

Line 306 in File ConvergenceToken.sol

*//@CTK NO\_OVERFLOW*

Line 318-323 in File ConvergenceToken.sol

```
318 function mul(uint256 a, uint256 b) internal pure returns (uint256) {
319 if (a == 0) return 0;
320 uint256 c = a * b;
321 require(c / a == b, "SafeMath: multiplication overflow");
322 return c;
323 }
```
 $\bullet$  The code meets the specification.

#### **Formal Verification Request 13**

**SafeMath mul**

, Mar 2021 132.1 ms

Line 307-316 in File ConvergenceToken.sol

```
307 /*@CTK "SafeMath mul"
308 @tag spec
309 @tag is_pure
310 @tag assume_completion
```

```
\mathcal{L}_{311} @post (((a) > (0)) \mathcal{L}_{31} ((((a) * (b)) / (a)) != (b))) == ( reverted)
312 @post !__reverted -> __return == a * b
313 @post !__reverted == !__has_overflow
314 @post !__reverted -> !__has_assertion_failure
315 @post !(__has_buf_overflow)
316 */
```
Line 318-323 in File ConvergenceToken.sol

```
318 function mul(uint256 a, uint256 b) internal pure returns (uint256) {
319 if (a == 0) return 0;
320 uint256 c = a * b;
321 require(c / a == b, "SafeMath: multiplication overflow");
322 return c;
323 }
```
The code meets the specification.

#### **Formal Verification Request 14**

**If method completes, integer overflow would not happen.**

<sup>22</sup>, Mar 2021  $\bar{0}$  13.43 ms

Line 338 in File ConvergenceToken.sol

<sup>338</sup> *//@CTK NO\_OVERFLOW*

Line 350-353 in File ConvergenceToken.sol

```
350 function div(uint256 a, uint256 b) internal pure returns (uint256) {
351 require(b > 0, "SafeMath: division by zero");
352 return a / b;
353 }
```
The code meets the specification.

#### **Formal Verification Request 15**

**SafeMath div**

<sup>22</sup>, Mar 2021 2.04 ms

Line 339-348 in File ConvergenceToken.sol

```
339 /*@CTK "SafeMath div"
340 @tag spec
341 @tag is_pure
342 @tag assume_completion
343 @post (b <= 0) == reverted
```
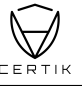

```
344 @post !__reverted -> __return == a / b
345 @post !__reverted -> !__has_overflow
346 @post !__reverted -> !__has_assertion_failure
347 @post !(__has_buf_overflow)
348 */
```
Line 350-353 in File ConvergenceToken.sol

```
350 function div(uint256 a, uint256 b) internal pure returns (uint256) {
351 require(b > 0, "SafeMath: division by zero");
352 return a / b;
353 }
```
The code meets the specification.

#### **Formal Verification Request 16**

**If method completes, integer overflow would not happen.**

<sup>22</sup>, Mar 2021  $\bar{0}$  14.42 ms

Line 368 in File ConvergenceToken.sol

<sup>368</sup> *//@CTK NO\_OVERFLOW*

Line 380-383 in File ConvergenceToken.sol

```
380 function mod(uint256 a, uint256 b) internal pure returns (uint256) {
381 require(b > 0, "SafeMath: modulo by zero");
382 return a \% b;
383 }
```
The code meets the specification.

#### **Formal Verification Request 17**

**SafeMath mod**

**23**, Mar 2021  $\bar{0}$  1.85 ms

Line 369-378 in File ConvergenceToken.sol

```
369 /*@CTK "SafeMath mod"
370 @tag spec
371 @tag is_pure
372 @tag assume_completion
373 @post b != 0 -> !__reverted
374 @post !__reverted -> __return == a % b
375 @post !__reverted -> !__has_overflow
376 @post !(__has_buf_overflow)
377 @post !(__has_assertion_failure)
378 */
```
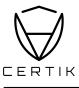

Line 380-383 in File ConvergenceToken.sol

```
380 function mod(uint256 a, uint256 b) internal pure returns (uint256) {
381 require(b > 0, "SafeMath: modulo by zero");
382 return a \% b;
383 }
```
The code meets the specification.

#### **Formal Verification Request 18**

**If method completes, integer overflow would not happen.**

<sup>22</sup>, Mar 2021 th 13.94 ms

Line 399 in File ConvergenceToken.sol

<sup>399</sup> *//@CTK NO\_OVERFLOW*

Line 411-418 in File ConvergenceToken.sol

```
411 function sub(
412 uint256 a,
413 uint256 b,
414 string memory errorMessage
415 ) internal pure returns (uint256) {
416 require(b <= a, errorMessage);
417 return a - b;
418 }
```
The code meets the specification.

#### **Formal Verification Request 19**

**SafeMath sub\_with\_err** <sup>22</sup>, Mar 2021 1.89 ms

Line 400-409 in File ConvergenceToken.sol

```
400 /*@CTK "SafeMath sub_with_err"
401 @tag spec
402 @tag is_pure
403 @pre b <= a
404 @post (a < b) == __reverted
405 @post !__reverted -> __return == a - b
406 @post !__reverted -> !__has_overflow
407 @post !__reverted -> !__has_assertion_failure
408 @post !(__has_buf_overflow)
409 */
```
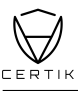

Line 411-418 in File ConvergenceToken.sol

```
411 function sub(
412 uint256 a,
413 uint256 b,
414 string memory errorMessage
415 ) internal pure returns (uint256) {
416 require(b <= a, errorMessage);
417 return a - b;
418 }
```
The code meets the specification.

#### **Formal Verification Request 20**

**If method completes, integer overflow would not happen.**

**23**, Mar 2021  $\bar{0}$  14.03 ms

Line 436 in File ConvergenceToken.sol

<sup>436</sup> *//@CTK NO\_OVERFLOW*

Line 448-455 in File ConvergenceToken.sol

```
448 function div(
449 uint256 a,
450 uint256 b,
451 string memory errorMessage
452 ) internal pure returns (uint256) {
453 require(b > 0, errorMessage);
454 return a / b;
455 }
```
The code meets the specification.

#### **Formal Verification Request 21**

```
SafeMath div_with_err
```
<sup>22</sup>, Mar 2021  $\bar{O}$  2.19 ms

Line 437-446 in File ConvergenceToken.sol

```
437 /*@CTK "SafeMath div_with_err"
438 @tag spec
439 @tag is_pure
440 @tag assume_completion
441 @post (b <= 0) == __reverted
442 @post !__reverted -> __return == a / b
```
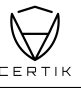

```
443 @post !__reverted -> !__has_overflow
444 @post !__reverted -> !__has_assertion_failure
445 @post !(__has_buf_overflow)
446 */
```
Line 448-455 in File ConvergenceToken.sol

```
448 function div(
449 uint256 a,
450 uint256 b,
451 string memory errorMessage
452 ) internal pure returns (uint256) {
453 require(b > 0, errorMessage);
454 return a / b;
455 }
```
The code meets the specification.

#### **Formal Verification Request 22**

**If method completes, integer overflow would not happen.**

<sup>22</sup>, Mar 2021  $\bar{0}$  12.32 ms

Line 473 in File ConvergenceToken.sol

<sup>473</sup> *//@CTK NO\_OVERFLOW*

Line 485-492 in File ConvergenceToken.sol

```
485 function mod(
486 uint256 a,
487 uint256 b,
488 string memory errorMessage
489 ) internal pure returns (uint256) {
490 require(b > 0, errorMessage);
491 return a % b;
492 }
```
The code meets the specification.

#### **Formal Verification Request 23**

**SafeMath mod\_with\_err**

<sup>22</sup>, Mar 2021 1.81 ms

Line 474-483 in File ConvergenceToken.sol

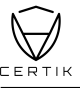

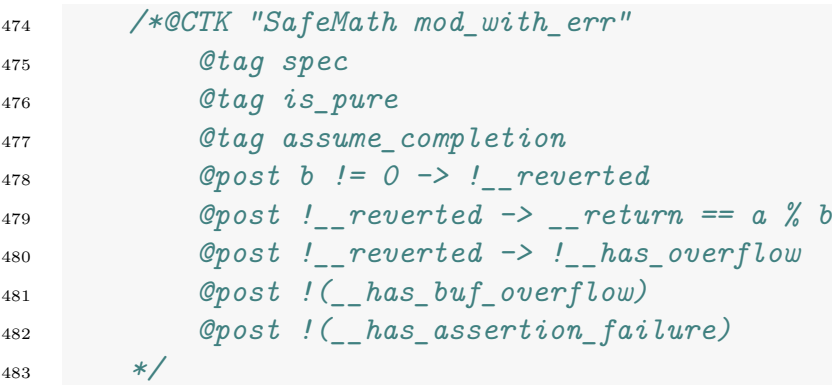

Line 485-492 in File ConvergenceToken.sol

```
485 function mod(
486 uint256 a,
487 uint256 b,
488 string memory errorMessage
489 ) internal pure returns (uint256) {
490 require(b > 0, errorMessage);
491 return a % b;
492 }
```
The code meets the specification.

#### **Formal Verification Request 24**

**ERC20 constructor**

, Mar 2021 16.85 ms

Line 546-551 in File ConvergenceToken.sol

```
546 /*@CTK "ERC20 constructor"
547 @tag assume_completion
548 @post __post._name == name_
549 @post __post._symbol == symbol_
550 @post __post._decimals == 18
551 */
```
Line 552-556 in File ConvergenceToken.sol

```
552 constructor(string memory name_, string memory symbol_) public {
553 _name = name_;
554 _symbol = symbol;
555 \text{decimals} = 18;
556 }
```
The code meets the specification.

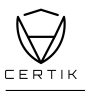

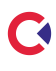

#### **Formal Verification Request 25**

**ERC20 name**

<sup>23</sup>, Mar 2021 5.71 ms

Line 562-565 in File ConvergenceToken.sol

```
562 /*@CTK "ERC20 name"
563 @tag assume_completion
564 @post __return == _name
565 */
```
Line 566-568 in File ConvergenceToken.sol

```
566 function name() public view virtual returns (string memory) {
567 return name;
568 }
```
The code meets the specification.

#### **Formal Verification Request 26**

**ERC20 symbol**

<sup>22</sup> 23, Mar 2021  $\bar{O}$  7.15 ms

Line 574-577 in File ConvergenceToken.sol

```
574 /*@CTK "ERC20 symbol"
575 @tag assume_completion
576 @post __return == _symbol
577 */
```
Line 578-580 in File ConvergenceToken.sol

```
578 function symbol() public view virtual returns (string memory) {
579 return _symbol;
580 }
```
The code meets the specification.

#### **Formal Verification Request 27**

**ERC20 decimals**

<sup>22</sup>, Mar 2021  $\bar{0}$  4.6 ms

Line 596-599 in File ConvergenceToken.sol

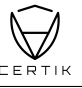

```
596 /*@CTK "ERC20 decimals"
597 @tag assume_completion
598 @post __return == _decimals
599 */
```
Line 600-602 in File ConvergenceToken.sol

```
600 function decimals() public view virtual returns (uint8) {
601 return _decimals;
602 }
```
The code meets the specification.

#### **Formal Verification Request 28**

**ERC20 totalSupply**

<sup>22</sup>, Mar 2021 6.38 ms

Line 607-610 in File ConvergenceToken.sol

```
607 /*@CTK "ERC20 totalSupply"
608 @tag assume_completion
609 @post __return == _totalSupply
610 */
```
Line 611-613 in File ConvergenceToken.sol

```
611 function totalSupply() public view virtual override returns (uint256) {
612 return totalSupply;
613 }
```
The code meets the specification.

#### **Formal Verification Request 29**

**ERC20 balanceOf**

**23**, Mar 2021 7.22 ms

Line 619-622 in File ConvergenceToken.sol

```
619 /*@CTK "ERC20 balanceOf"
620 @tag assume_completion
621 @post __return == _balances[account]
622 *
```
Line 623-625 in File ConvergenceToken.sol

```
623 function balanceOf(address account) public view virtual override returns
      ,→ (uint256) {
624 return _balances[account];
625 }
```
The code meets the specification.

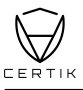

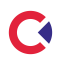

#### **Formal Verification Request 30**

**ERC20 transfer**

<sup>23</sup>, Mar 2021  $\bar{O}$  202.25 ms

Line 636-643 in File ConvergenceToken.sol

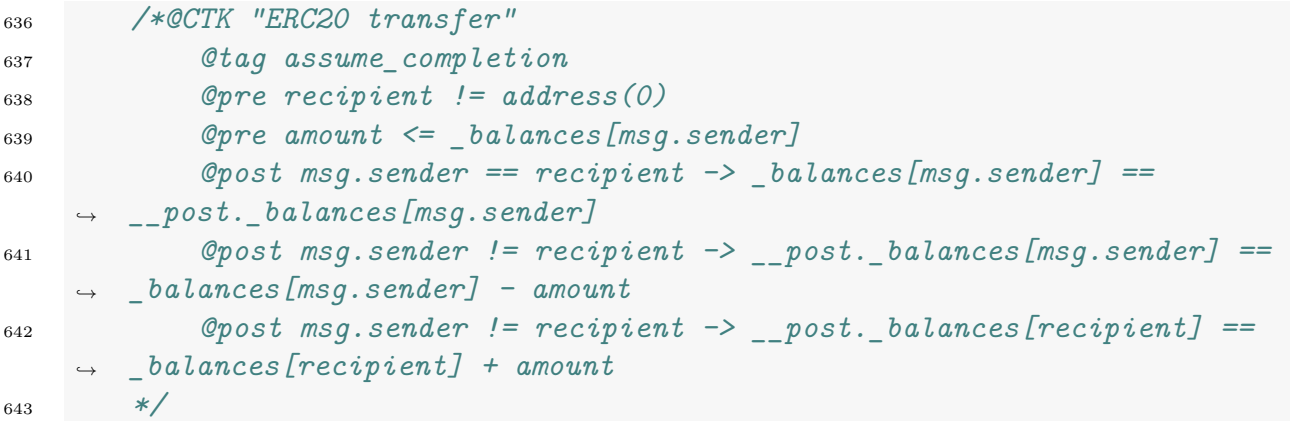

Line 644-647 in File ConvergenceToken.sol

```
644 function transfer(address recipient, uint256 amount) public virtual
       ,→ override returns (bool) {
645 Lansfer(_msgSender(), recipient, amount);
646 return true;
647 }
```
The code meets the specification.

#### **Formal Verification Request 31**

**ERC20 allowance**

<sup>22</sup>, Mar 2021  $\bar{0}$  5.11 ms

Line 653-656 in File ConvergenceToken.sol

```
653 /*@CTK "ERC20 allowance"
654 @tag assume_completion
655 @post __return == _allowances[owner][spender]
656 */
```
Line 657-659 in File ConvergenceToken.sol

```
657 function allowance(address owner, address spender) public view virtual
    ,→ override returns (uint256) {
658 return _allowances[owner][spender];
659 }
```
The code meets the specification.

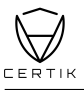

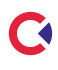

#### **Formal Verification Request 32**

**ERC20 approve**

**23**, Mar 2021 70.08 ms

Line 669-673 in File ConvergenceToken.sol

```
669 /*@CTK "ERC20 approve"
670 @tag assume_completion
671 @pre spender != address(0)
672 @post __post._allowances[msg.sender][spender] == amount
673 */
```
Line 674-677 in File ConvergenceToken.sol

```
674 function approve(address spender, uint256 amount) public virtual override
      ,→ returns (bool) {
675 approve(msgSender(), spender, amount);
676 return true;
677 }
```
The code meets the specification.

#### **Formal Verification Request 33**

**ERC20 transferFrom**

<sup>22</sup>, Mar 2021 364.76 ms

Line 693-703 in File ConvergenceToken.sol

```
693 /*@CTK "ERC20 transferFrom"
694 @tag assume_completion
695 @pre sender != address(0)
696 @pre recipient != address(0)
697 @pre amount <= _balances[sender] && amount <=
      ,→ _allowances[sender][msg.sender]
698 @post sender == recipient -> _balances[sender] ==
       ,→ __post._balances[sender]
699 @post sender != recipient -> __post._balances[sender] ==
       ,→ _balances[sender] - amount
700 @post sender != recipient -> __post._balances[recipient] ==
       ,→ _balances[recipient] + amount
701 @post __post._allowances[sender][msg.sender] ==
       ,→ _allowances[sender][msg.sender] - amount
702 @post __return ==true
703 */
```
Line 704-716 in File ConvergenceToken.sol

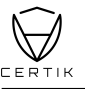

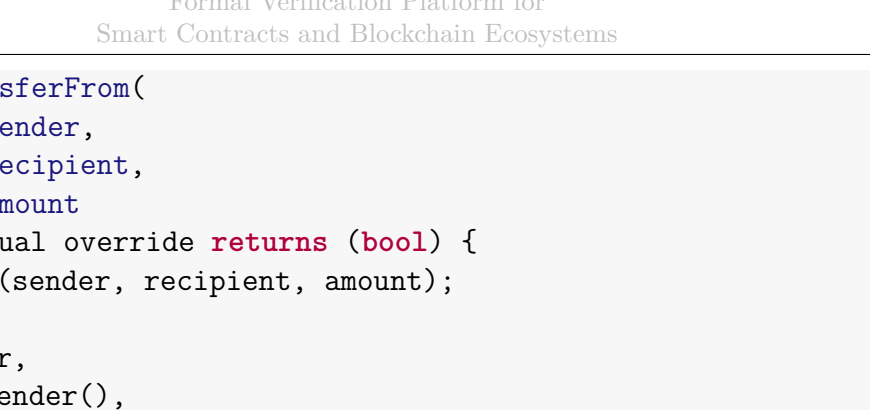

```
<sup>704</sup> function tran
705 address sender,
706 address r
707 uint256 am
708 ) public virt
709 transfer
<sup>710</sup> approve(
<sup>711</sup> sender
712 msgSe
713 _allowances[sender][_msgSender()].sub(amount, "ERC20: transfer
      amount exceeds allowance")
714 );
```
The code meets the specification.

#### **Formal Verification Request 34**

**ERC20 increaseAllowance**

<sup>22</sup>, Mar 2021 54.18 ms

<sup>715</sup> **return true**;

<sup>716</sup> }

Line 731-735 in File ConvergenceToken.sol

```
731 /*@CTK "ERC20 increaseAllowance"
732 @tag assume_completion
733 @pre spender != address(0)
734 @post __post._allowances[msg.sender][spender] ==
       ,→ _allowances[msg.sender][spender] + addedValue
735 */
```
Line 736-739 in File ConvergenceToken.sol

```
736 function increaseAllowance(address spender, uint256 addedValue) public
       ,→ virtual returns (bool) {
737 _approve(_msgSender(), spender,
       allowances[ msgSender()][spender].add(addedValue));
738 return true;
739 }
```
The code meets the specification.

#### **Formal Verification Request 35**

**ERC20 decreaseAllowance**

<sup>22</sup>, Mar 2021 66.76 ms

Line 757-762 in File ConvergenceToken.sol

```
757 /*@CTK "ERC20 decreaseAllowance"
758 @tag assume_completion
759 @pre spender != address(0)
760 @pre subtractedValue < _allowances[msg.sender][spender]
761 @post __post._allowances[msg.sender][spender] ==
       ,→ _allowances[msg.sender][spender] - subtractedValue
762 */
```
Line 763-770 in File ConvergenceToken.sol

```
763 function decreaseAllowance(address spender, uint256 subtractedValue)
      ,→ public virtual returns (bool) {
764 approve(
765 msgSender(),
766 spender,
767 _allowances[_msgSender()][spender].sub(subtractedValue, "ERC20:
      decreased allowance below zero")
768 );
769 return true;
770 }
```
The code meets the specification.

#### **Formal Verification Request 36**

```
ERC20 _transfer
```
, Mar 2021 75.47 ms

Line 788-796 in File ConvergenceToken.sol

```
788 /*@CTK "ERC20 _transfer"
789 @tag assume_completion
790 @pre sender != address(0)
791 @pre recipient != address(0)
792 @pre amount <= _balances[sender]
793 @post sender == recipient -> _balances[sender] ==
       ,→ __post._balances[sender]
794 @post sender != recipient -> __post._balances[sender] ==
      ,→ _balances[sender] - amount
795 @post sender != recipient -> __post._balances[recipient] ==
       ,→ _balances[recipient] + amount
796 */
```
Line 797-810 in File ConvergenceToken.sol

```
797 function _transfer(
798 address sender,
799 address recipient,
800 uint256 amount
```
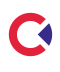

```
801 ) internal virtual {
802 require(sender != address(0), "ERC20: transfer from the zero
       address");
803 require(recipient != address(0), "ERC20: transfer to the zero
      address");
804
805 beforeTokenTransfer(sender, recipient, amount);
806
807 balances[sender] = _balances[sender].sub(amount, "ERC20: transfer
      amount exceeds balance");
808 balances[recipient] = balances[recipient].add(amount);
809 emit Transfer(sender, recipient, amount);
810 }
```
The code meets the specification.

#### **Formal Verification Request 37**

**ERC20 \_mint**

<sup>22</sup>, Mar 2021 88.21 ms

Line 822-827 in File ConvergenceToken.sol

```
822 /*@CTK "ERC20 _mint"
823 @tag assume_completion
824 @pre account != address(0)
825 @post __post._totalSupply == _totalSupply + amount
826 @post __post._balances[account] == _balances[account] + amount
827 */
```
Line 828-836 in File ConvergenceToken.sol

```
828 function _mint(address account, uint256 amount) internal virtual {
829 require(account != address(0), "ERC20: mint to the zero address");
830
831 _beforeTokenTransfer(address(0), account, amount);
832
833 botalSupply = totalSupply.add(amount);
_{834} _{834} _{black} balances[account] = _balances[account].add(amount);
835 emit Transfer(address(0), account, amount);
836 }
```
The code meets the specification.

#### **Formal Verification Request 38**

**ERC20 \_burn**

<sup>22</sup>, Mar 2021  $\bar{O}$  202.18 ms

Line 850-856 in File ConvergenceToken.sol

```
850 /*@CTK "ERC20 _burn"
851 @tag assume_completion
852 @pre account != address(0)
853 @pre amount <= _balances[account] && amount <= _totalSupply
854 @post __post._totalSupply == _totalSupply - amount
855 @post __post._balances[account] == _balances[account] - amount
856 */
```
Line 857-865 in File ConvergenceToken.sol

```
857 function _burn(address account, uint256 amount) internal virtual {
858 require(account != address(0), "ERC20: burn from the zero address");
850
860 beforeTokenTransfer(account, address(0), amount);
861
862 balances[account] = balances[account].sub(amount, "ERC20: burn
       amount exceeds balance");
863 totalSupply = totalSupply.sub(amount);
864 emit Transfer(account, address(0), amount);
865 }
```
The code meets the specification.

#### **Formal Verification Request 39**

```
ERC20 _approve
<sup>22</sup>, Mar 2021
3.02 ms
```
Line 881-886 in File ConvergenceToken.sol

```
881 /*@CTK "ERC20 _approve"
882 @tag assume_completion
883 @pre owner != address(0)
884 @pre spender != address(0)
885 @post __post._allowances[owner][spender] == amount
886 */
```
Line 887-897 in File ConvergenceToken.sol

```
887 function _approve(
888 address owner,
889 address spender,
890 uint256 amount
891 ) internal virtual {
892 require(owner != address(0), "ERC20: approve from the zero address");
893 require(spender != address(0), "ERC20: approve to the zero address");
```
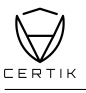

894

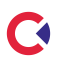

895 **allowances** [owner] [spender] = amount; <sup>896</sup> emit Approval(owner, spender, amount); <sup>897</sup> }

The code meets the specification.

#### **Formal Verification Request 40**

**ERC20 \_setupDecimals**

<sup>22</sup>, Mar 2021 6.67 ms

Line 907-910 in File ConvergenceToken.sol

```
907 /*@CTK "ERC20 _setupDecimals"
908 @tag assume_completion
909 @post __post._decimals == decimals_
910 */
```
Line 911-913 in File ConvergenceToken.sol

```
911 function _setupDecimals(uint8 decimals_) internal virtual {
_{912} decimals = decimals ;
913 }
```
The code meets the specification.

#### **Formal Verification Request 41**

**ConvergenceToken constructor**

**23**, Mar 2021  $\bar{0}$  152.77 ms

```
Line 949-954 in File ConvergenceToken.sol
```

```
949 /*@CTK "ConvergenceToken constructor"
950 @tag assume_completion
951 @pre genesis_holder != address(0)
952 @post __post._totalSupply == _totalSupply + TOTAL_SUPPLY
953 @post __post._balances[genesis_holder] == _balances[genesis_holder]
      ,→ + TOTAL_SUPPLY
954 */
```
Line 955-958 in File ConvergenceToken.sol

```
955 constructor(address genesis_holder) {
956 require(genesis_holder != address(0), "ConvergenceToken: zero
       address");
957 mint(genesis holder, TOTAL SUPPLY);
<sub>958</sub> }
```
The code meets the specification.

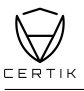

## **Source Code with CertiK Labels**

#### **ConvergenceToken.sol**

```
1 /**
2 *Submitted for verification at Etherscan.io on 2021-03-22
3 */
4
5 // SPDX-License-Identifier: MIT
6
7 // File @openzeppelin/contracts/utils/Context.sol@v3.4.1
8
9 pragma solidity >=0.6.0 <0.8.0;
10
11 /*
12 * @dev Provides information about the current execution context, including
   ,→ the
13 * sender of the transaction and its data. While these are generally
   ,→ available
14 * via msg.sender and msg.data, they should not be accessed in such a direct
15 * manner, since when dealing with GSN meta-transactions the account sending
   ,→ and
16 * paying for execution may not be the actual sender (as far as an
   ,→ application
17 * is concerned).
18 *
19 * This contract is only required for intermediate, library-like contracts.
20 */
21 abstract contract Context {
22 /*@CTK "Context _msgSender"
23 @tag assume_completion
24 @post __return == msg.sender
25 */
26 /* CertiK Smart Labelling, for more details visit: https://certik.org */
27 function _msgSender() internal view virtual returns (address payable) {
28 return msg.sender;
29 }
30
31 /*@CTK "Context _msgData"
32 @tag assume_completion
33 @post __return == msg.data
34 */
35 /* CertiK Smart Labelling, for more details visit: https://certik.org */
36 function _msgData() internal view virtual returns (bytes memory) {
37 this; // silence state mutability warning without generating
      ,→ bytecode - see https://github.com/ethereum/solidity/issues/2691
38 return msg.data;
39 }
```
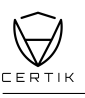

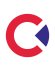

```
40 }
41
42 // File @openzeppelin/contracts/token/ERC20/IERC20.sol@v3.4.1
43
44
45
46 /**
47 * @title ConvergenceToken
48 *
49 * @dev A minimal ERC20 token contract for the Convergence token.
50 */
51 contract ConvergenceToken is ERC20("Convergence", "CONV") {
52 uint256 private constant TOTAL_SUPPLY = 10000000000e18;
53
54
55 /*@CTK "ConvergenceToken constructor"
56 @tag assume_completion
57 @pre genesis_holder != address(0)
58 @post __post._totalSupply == _totalSupply + TOTAL_SUPPLY
59 @post __post._balances[genesis_holder] == _balances[genesis_holder]
      ,→ + TOTAL_SUPPLY
60 */
61 constructor(address genesis_holder) {
62 require(genesis_holder != address(0), "ConvergenceToken: zero
      address");
63 _mint(genesis_holder, TOTAL_SUPPLY);
64 }
65 }
```
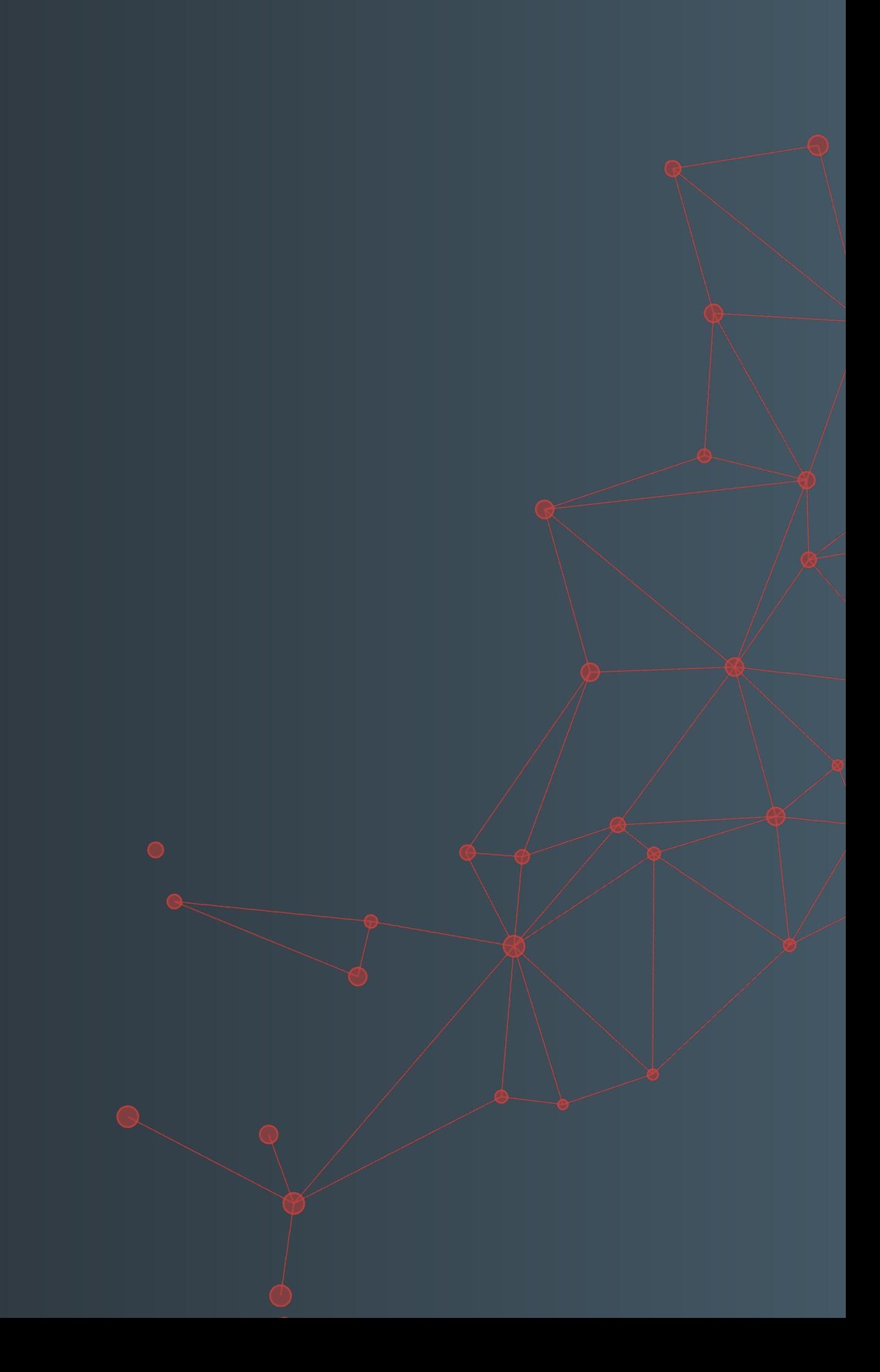